# **Gnuplot Crack Product Key Full Download 2022**

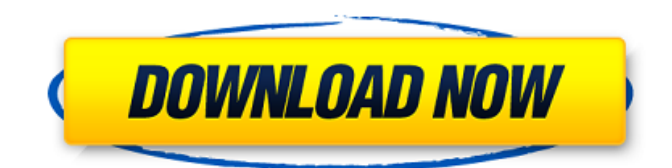

#### **Gnuplot**

Keeping a healthy network is not easy. These days network is central to everything, making it harder to disconnect. This is not just true for computer networks but also for the web based services we use for day-to-day operations. Some of the factors affecting the network health are related to attack and unintentional errors in operations. Most organizations have multiple interfaces and systems to reach the main network. Not all of these connections are equally secure. One approach to keep a secure network is to stop using vulnerable connections and systems but the challenge is to identify the vulnerable connections and when it is better to stop using them. If there is no threat of an attack, monitoring other systems that use vulnerable connections can be too exhaustive and time consuming. Sysadmins can use a reliable TCP proxy to direct traffic to a new server or even to a new domain name. This can replace the existing system with a better one in terms of security. Here are a few reasons why you should use a TCP Proxy: It provides better security. Changing to a different system saves the system from attack. Improve application performance. Can easily monitor the network. Why do we need a TCP Proxy and how to choose the best TCP Proxy? Choosing the best TCP proxy: There are many TCP proxies available in the market. You need to find one that is flexible and has a good performance. It has to fulfill the requirements of your organization as well as there is no harm to your existing systems. A well-known TCP proxy is NGINX server. It is one of the well known TCP proxies for its reliability and flexibility. It is very highly recommended for securing a network and its purpose is to direct traffic to a new server or domain name. NGINX can be configured with very simple directives and can be used to replace the backend of an existing server. It is built on an open-source technology, meaning that its development is driven by the community. With NGINX you can replace any web server or backend operating system. NGINX supports HTTP, HTTPS and more. With NGINX we can use directives like the following: location / { proxy\_pass } Other reasons to choose NGINX: The community is behind it and you can get help online from its forums and ask help directly from NGINX team itself. Some real life scenarios where a TCP Proxy can help: In

#### **Gnuplot Download**

Gnuplot is a free and open source 3D plotting program that has a simple, easy to use, and much richer scripting language than other 3D plotting programs. Gnuplot graph plotting software can graph plots in 2D, 3D and even a full web page. You can also create a plot from a text file or a script using gnuplot's scripting language. Plotting in gnuplot includes simple 2D plots, which are easy to create, plot area graphics, which are advanced plots, which can be rotated in 3D, contour plots, surface plots, 3D scatter plots, 3D contour plots, 3D surface plots and mesh plots. Plotting with

gnuplot also includes parametric plots, which display more options and information than the simple 2D plots. Gnuplot can plot in several different file formats (such as text, JPEG, PDF, XPM, PNG, SVG, CDL, CorelDraw, Ps, Sff, Agfa2net, and more) and it can plot images (including bitmaps) from all common graphics file formats (including PICT, TIFF, GIF, JPEG, PNG, XPM, EPS, TTF, FON, and more). gnuplot is also enhanced with LaTeX externalization and embedding, making it a great tool for scientific documents. gnuplot supported features - 2D and 3D graphs - Complex math - scripting for 2D, 3D, and time plots - contour plotting - surface and volume plotting - rasterizing with explicit plotting region specification - Overlapping plots - Graphs from text files - Bitmap images in plot area - Variable plotting region specification - Graphite scale and zero plotting scale - Variable plots with multiple scales - Supports TeX formulas - Plot in multiple panes - Variable formats for the data file - Automatic plotting of multiple files on a single plot - 3D presentations with rotation - 3D scatter plots - 3D contour plots - 3D surface plots - 3D mesh plots - Multi-view contour plots (3D slices) - Multiview surface plots (3D cuts) - Custom reference axes - Customized axis and title labeling - Pixel blackness - Custom scales - Plot from a file or script - Plot file formats - Relative tick labels - Multiple tick labels - b7e8fdf5c8

## **Gnuplot With Registration Code (Updated 2022)**

GNUPlot is an interactive plotting program with unparalleled capabilities. It can display 2D data, 3D data and even allows for the generation of 3D animations. GNUPlot originated in 1987 and is open source software. It is freely available from the gnuplot website. There are also free licenses available for academic, educational or government use. GNUPlot is a terminal based program. It can be used without a screen and can also be placed into a bash script. Although we don't recommend using the terminal as a GUI we do highly recommend using GNUPlot with its gnuplot.sh or gnuplotenv Gnuplot features many exciting features. Some of them are listed as follows: Graphs Gnuplot can plot the following: \* Bar \* Dot \* Line \* Pie \* Scatter \* Stream \* Function \* Surface \* Contour \* 3dplot \* Table \* Polar \* Parallelogram \* 3dplotset \* Wireframe 2D and 3D for Mathematica Gnuplot can plot for Mathematica and can plot a variety of graphs. Arrows is a 3D plotting utility that is popular among Mathematica users. It is a two-dimensional plotting utility and is compatible with Mathematica and Gnuplot. QCInq is another Mathematica based plotting utility which is free and a lot more powerful than Gnuplot. Gnuplot is a command-line plotting utility that allows you to generate 2D or 3D graphical plots of a single set of data points, as well as a variety of other graphs. Gnuplot is designed to have a GUI but it is also possible to create plots without a GUI from the command line. Gnuplot is popular among engineers, scientists, engineers, mathematicians, statisticians, data analysts, students, and researchers, because it has a rich and extensive set of graphing options, some of which can be combined in creative ways. Gnuplot can be used to create a wide range of plots including line and bar charts, 2D or 3D plots, contour maps, surface and polar plots, and many more. Specifications License GNUPLOT 5.0 License: GNUPLOT is free software; you can redistribute it and/or modify it under the terms of the GNU General Public License as

#### **What's New In?**

gnuplot is an open-source plotting utility which was developed in order to streamline the process of plotting data sets. Initially conceived by John Warnock as a tool for performing basic statistical tasks such as calculating means, variances and correlations, Gnuplot has evolved since the creation of its predecessor, the popular R program. Currently, Gnuplot's main features include the plotting of data sets (i.e. graphs) either on the screen or as files (which in this case can be saved using several formats, including png, svg, jpg and EPS). Additionally, the application allows for plotting in a variety of ways, including animated, interactive, stacked and formula-based. To provide a more intuitive approach, Gnuplot offers several options and features; for instance, a global manipulation of the graph settings is achievable through a dedicated interface, while the layout of the plots can be further tweaked by setting the margins, type of axes and x/y/z-axis ranges. Furthermore, Gnuplot is capable of defining user-defined functions and of drawing functions in a way that is similar to R's formula system. Features of gnuplot Support for plotting Data sets of various types can be imported and be made to display in plots. The data sets are accepted using command-line arguments, which are then used to build objects that can be passed to Gnuplot's plotting engine. Gnuplot's plotting engine has been designed in such a way that it can accept data sets in a format that ensures that it can be processed without any type of conversion; even if the data set is a.txt, the application will do the right calculation using the information contained in the file. Basic statistics Calculate mean, median, variance, standard deviation, skewness, kurtosis and correlation of data sets. There is no requirement to define what are the min/max of the data sets, gnuplot will guess this value by default. Plot components Draw a series of graphs, which can be further modified by setting the range of the x/y/z-axes, as well as the output plot type (line, area, filled area, scatter and matlab-style). Functions Draw graphs of various types, including unit circle (both polar and rectangular), logarithmic scale, logarithmic-linear and logar

### **System Requirements:**

4K Scaling: It's a game designed for both console and PC. Regardless of which platform, we recommend you use an HDTV or monitor capable of 2160p resolution. We also recommend that you use 4K scaling in your Windows set up to make it appear like you're playing the game in 4K. Note, due to the high resolution nature of the game, it can be taxing on your PC. Mixed Reality Devices: To experience the game in its full glory, we recommend that you use a Mixed Reality Device,

Related links:

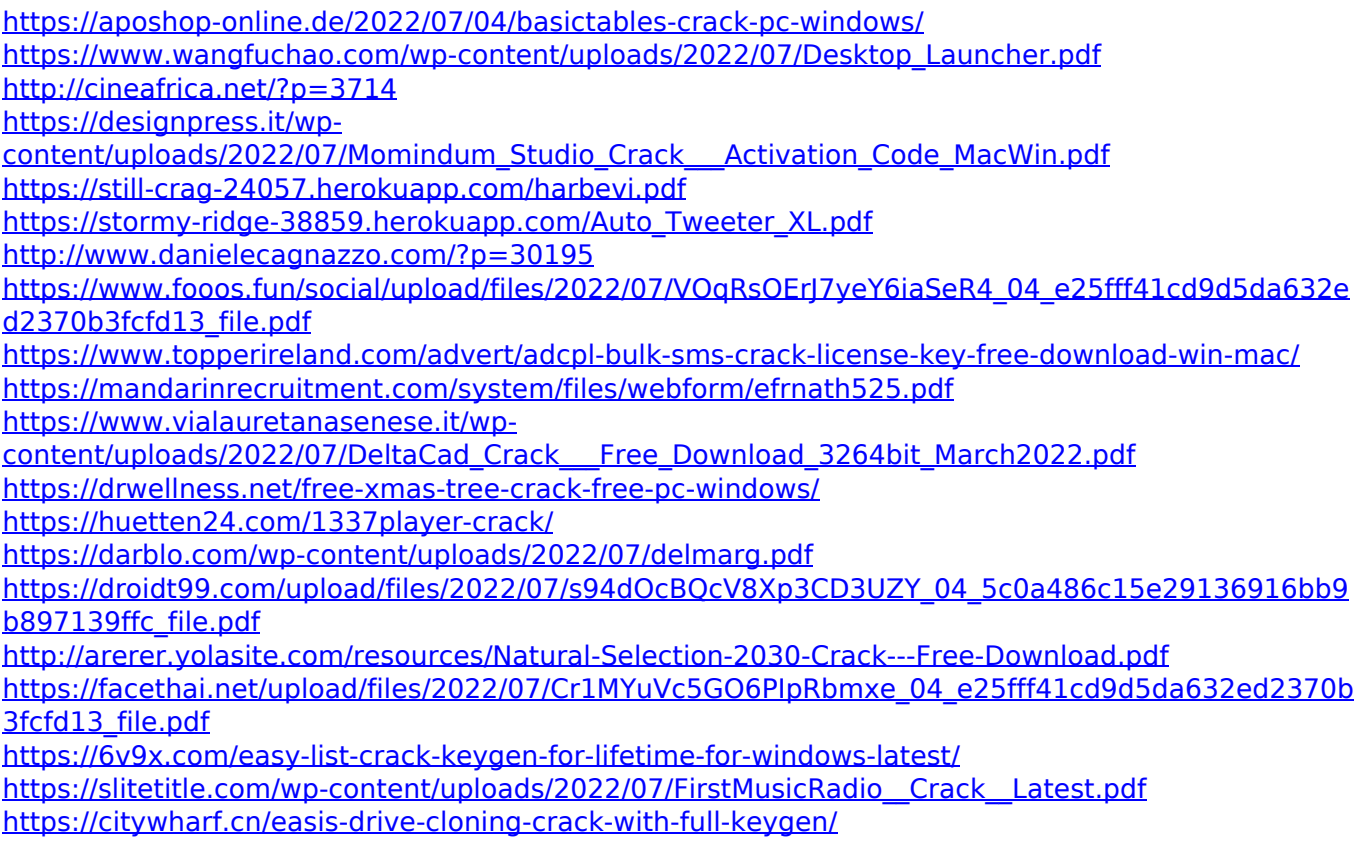